**ПЕРВОЕ ВЫСШЕЕ ТЕХНИЧЕСКОЕ УЧЕБНОЕ ЗАВЕДЕНИЕ РОССИИ**

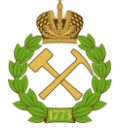

**МИНИСТЕРСТВО ОБРАЗОВАНИЯ И НАУКИ РОССИЙСКОЙ ФЕДЕРАЦИИ федеральное государственное бюджетное образовательное учреждение высшего образования САНКТ-ПЕТЕРБУРГСКИЙ ГОРНЫЙ УНИВЕРСИТЕТ**

**СОГЛАСОВАНО**

**УТВЕРЖДАЮ**

\_\_\_\_\_\_\_\_\_\_\_\_\_\_\_\_\_\_\_\_\_\_\_\_\_ **Руководитель ОПОП ВО доцент В.Ю. Бажин**

**\_\_\_\_\_\_\_\_\_\_\_\_\_\_\_\_\_\_\_\_\_\_ Проректор по образовательной деятельности Д.Г. Петраков**

# **РАБОЧАЯ ПРОГРАММА ДИСЦИПЛИНЫ**

# **МАТЕМАТИЧЕСКИЕ МЕТОДЫ ОБРАБОТКИ ДАННЫХ**

**Уровень высшего образования:** Бакалавриат **Направление подготовки:** 15.03.04 Автоматизация технологических процессов и производств **Направленность (профиль):** Автоматизация технологических процессов и производств в нефтегазопереработке **Квалификация выпускника:** бакалавр **Форма обучения:** очная **Составитель:** к.т.н. Васильева Н.В.

Санкт-Петербург

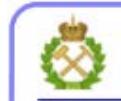

ДОКУМЕНТ ПОДПИСАН УСИЛЕННОЙ КВАЛИФИЦИРОВАННОЙ<br>ЭЛЕКТРОННОЙ ПОДПИСЬЮ

Сертификат: 00F3 503F 985D 6537 76D4 6643 BD9B 6D2D 1C Владелец: Пашкевич Наталья Владимировна<br>Действителен: с 27.12.2022 по 21.03.2024

**Рабочая программа дисциплины** «Математические методы обработки данных» составлена:

в соответствии с требованиями ФГОС ВО - бакалавриат по направлению подготовки «15.03.04 Автоматизация технологических процессов и производств», утвержденного приказом Минобрнауки России № 730 от 09.08.2021;

на основании учебного плана бакалавриата по направлению подготовки «15.03.04 Автоматизация технологических процессов и производств» направленность (профиль) «Автоматизация технологических процессов и производств в нефтегазопереработке».

Составитель **Составитель** к.т.н., доцент Н.В. Васильева

**Рабочая программа рассмотрена и одобрена на заседании кафедры**  Автоматизации технологических процессов и производств от 31 августа 2021 г., протокол N<sup>o</sup> 1.

Заведующий кафедрой АТПП и последний статании д.т.н. В.Ю. Бажин

#### **Рабочая программа согласована:**

Начальник отдела лицензирования, аккредитации и контроля качества образования \_\_\_\_\_\_\_\_\_\_\_\_ Ю.А. Дубровская Начальник отдела методического обеспечения учебного процесса \_\_\_\_\_\_\_\_\_\_ к.т.н. А.Ю. Романчиков

## **1. ЦЕЛИ И ЗАДАЧИ ДИСЦИПЛИНЫ**

#### **Цель дисциплины:**

формирование у студентов базовых знаний в области методов обработки информации, подготовка выпускников к решению профессиональных задач, связанных с проведением научных и технических экспериментов, формирование у студентов современного научного мировоззрения, развитие творческого естественно-научного мышления, ознакомление с методологией научных исследований.

#### **Основные задачи дисциплины:**

- выработать у студентов грамотное представление об основах теории обработки и классификации данных

- овладение методами обработки и анализа фактического экспериментального материала, полученного в лабораторных и промышленных условиях.

- получить навыки оценки критериев адекватности моделей и объектов

- получить представление о характеристиках случайных процессов и методов их оценки;

- мотивация к самостоятельному повышению уровня профессиональных навыков в области планирования и организации научного исследования

## **2. МЕСТО ДИСЦИПЛИНЫ В СТРУКТУРЕ ОПОП ВО**

Дисциплина «Математические методы обработки данных» относится к дисциплинам обязательной части основной профессиональной образовательной программы по направлению подготовки «15.03.04 Автоматизация технологических процессов и производств» направленность (профиль) «Автоматизация технологических процессов и производств в нефтегазопереработке» и изучается в 3 и 4 семестрах.

## **3. ПЛАНИРУЕМЫЕ РЕЗУЛЬТАТЫ ОБУЧЕНИЯ ПО ДИСЦИПЛИНЕ, СООТНЕСЕННЫЕ С ПЛАНИРУЕМЫМИ РЕЗУЛЬТАТАМИ ОСВОЕНИЯ ОСНОВНОЙ ПРОФЕССИОНАЛЬНОЙ ОБРАЗОВАТЕЛЬНОЙ ПРОГРАММЫ**

Процесс изучения дисциплины **«**Математические методы обработки данных**»** направлен на формирование следующих компетенций:

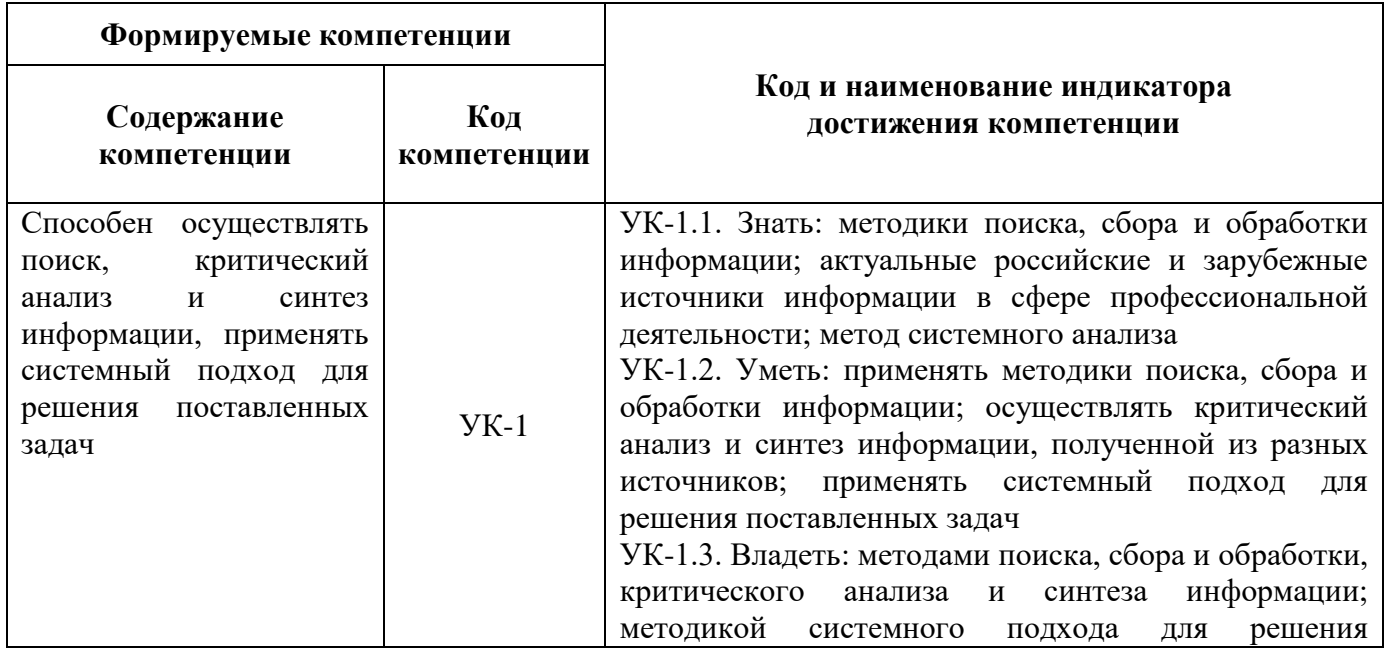

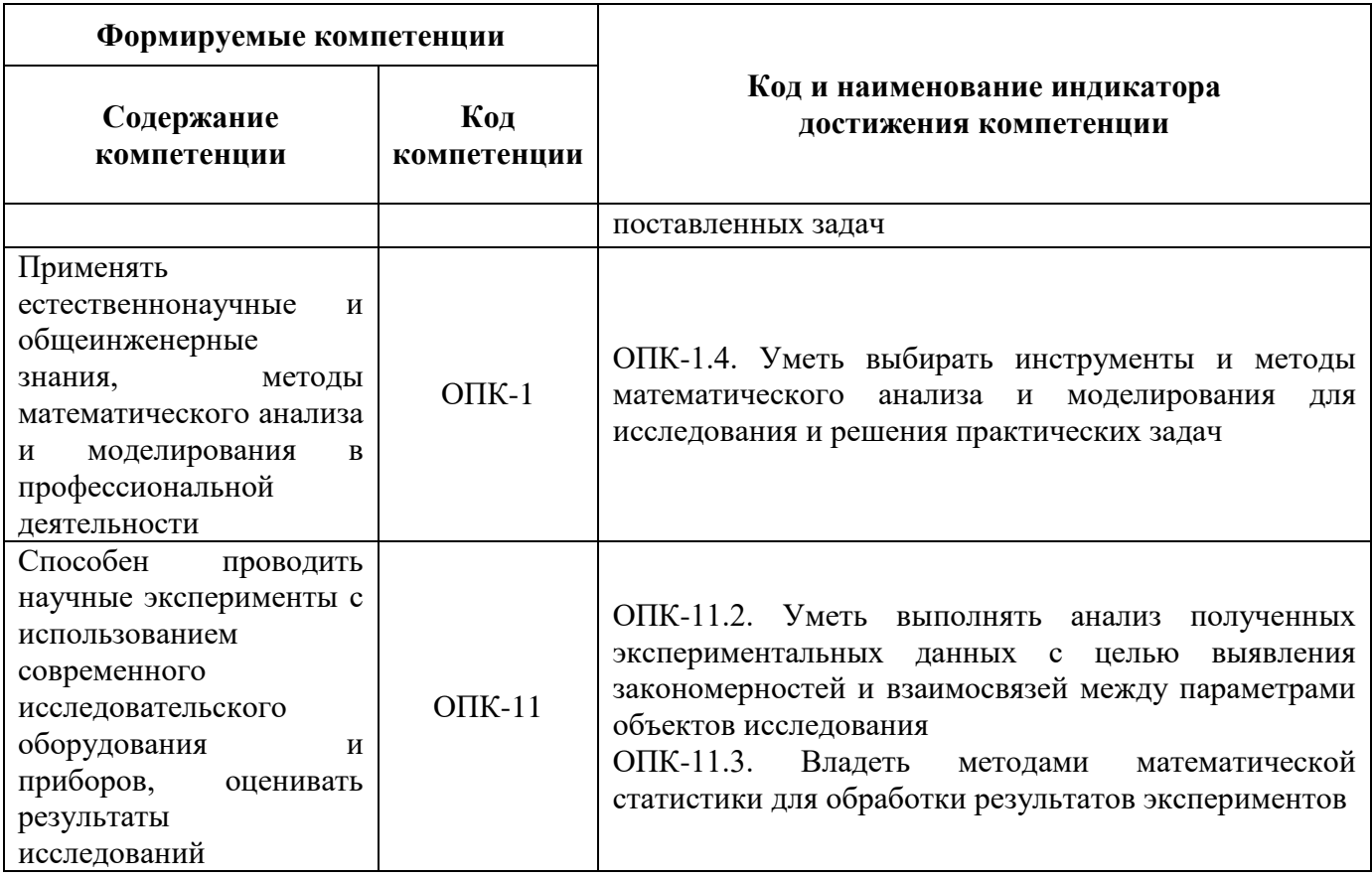

## 4. СТРУКТУРА И СОДЕРЖАНИЕ ДИСЦИПЛИНЫ

## 4.1. Объем дисциплины и виды учебной работы

Общая трудоемкость дисциплины «Математические методы обработки данных» составляет 5 зач. ед., 180 ак. часов.

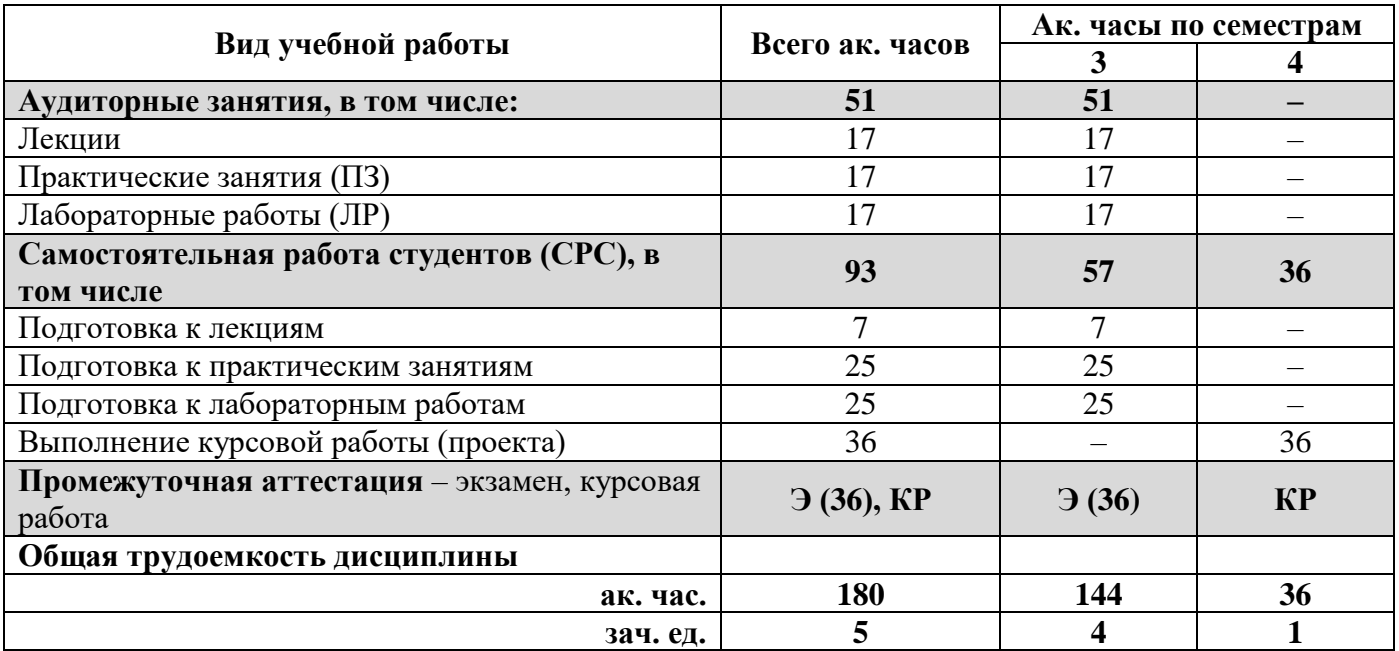

## **4.2. Содержание дисциплины**

Учебным планом предусмотрены: лекции, практические занятия, лабораторные работы и самостоятельная работа.

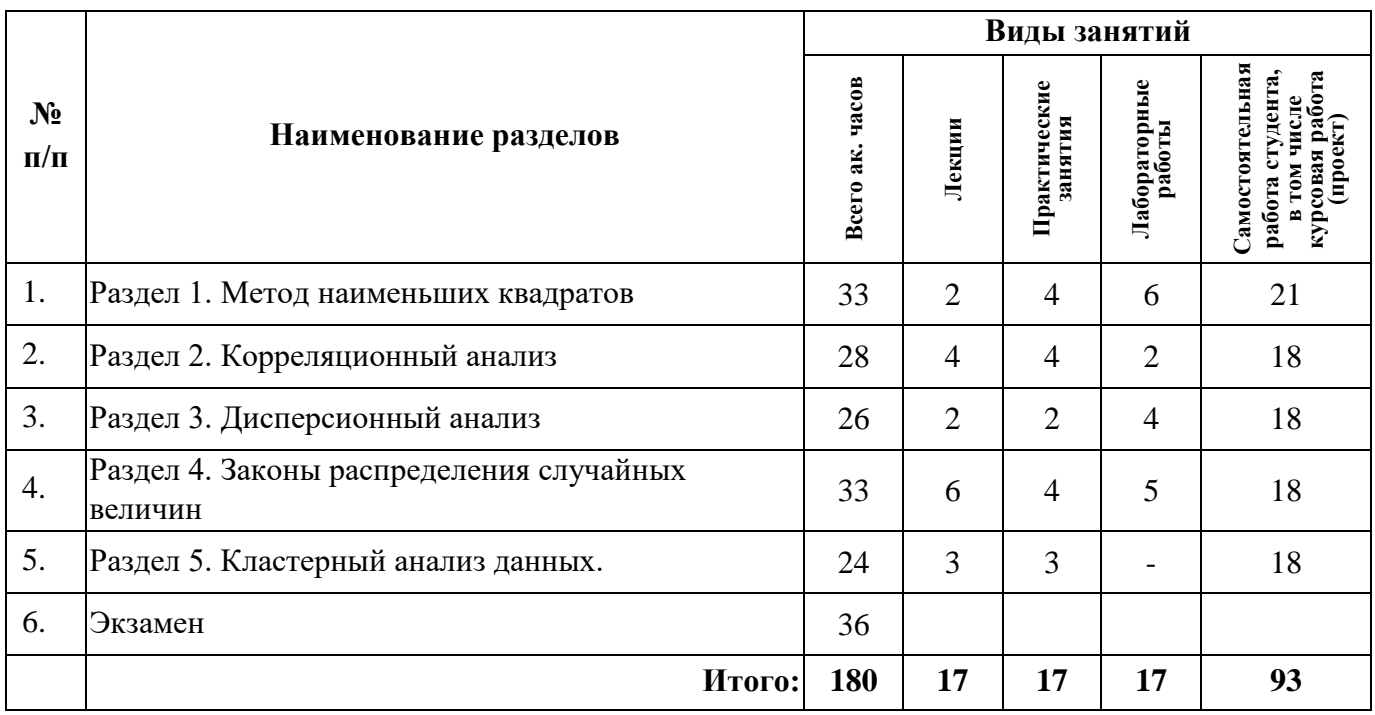

## **4.2.1. Разделы дисциплины и виды занятий**

## **4.2.2. Содержание разделов дисциплины**

![](_page_4_Picture_324.jpeg)

![](_page_5_Picture_237.jpeg)

### **4.2.3. Практические (семинарские) занятия**

![](_page_5_Picture_238.jpeg)

## **4.2.4. Лабораторные работы**

![](_page_5_Picture_239.jpeg)

## **4.2.5. Курсовые работы (проекты)**

Примерная тематика курсовых работ

- 1. Применение метода наименьших квадратов для нахождения уравнения кривой
- 2. Проведение дисперсионного анализа производственных данных
- 3. Проведение корреляционного анализа производственных данных
- 4. Выравнивание статистических рядов

5. Применение метода наименьших квадратов для нахождения уравнения кривой разгона технологического процесса

6. Нахождение аппроксимирующей зависимости параметров технологического процесса методом наименьших квадратов

#### **5. ОБРАЗОВАТЕЛЬНЫЕ ТЕХНОЛОГИИ**

В ходе обучения применяются:

**Лекции**, которые являются одним из важнейших видов учебных занятий и составляют основу теоретической подготовки обучающихся.

Цели лекционных занятий:

-дать систематизированные научные знания по дисциплине, акцентировать внимание на наиболее сложных вопросах дисциплины;

-стимулировать активную познавательную деятельность обучающихся, способствовать формированию их творческого мышления.

#### **Лабораторные занятия.**

Цели лабораторных занятий:

-углубить и закрепить знания, полученные на лекциях и в процессе самостоятельной работы обучающихся с учебной и научной литературой;

- главным содержанием этого вида учебных занятий является работа каждого обучающегося по овладению практическими умениями и навыками профессиональной деятельности.

## **Практические занятия.**

Цели практических занятий:

-совершенствовать умения и навыки решения практических задач.

Главным содержанием этого вида учебных занятий является работа каждого обучающегося по овладению практическими умениями и навыками профессиональной деятельности.

**Консультации** (текущая консультация, накануне экзамена) является одной из форм руководства учебной работой обучающихся и оказания им помощи в самостоятельном изучении материала дисциплины, в ликвидации имеющихся пробелов в знаниях, задолженностей по текущим занятиям, в подготовке письменных работ (проектов).

Текущие консультации проводятся преподавателем, ведущим занятия в учебной группе, научным руководителем и носят как индивидуальный, так и групповой характер.

**Самостоятельная работа обучающихся** направлена на углубление и закрепление знаний, полученных на лекциях и других занятиях, выработку навыков самостоятельного активного приобретения новых, дополнительных знаний, подготовку к предстоящим учебным занятиям и промежуточному контролю.

**Курсовая работа** позволяет обучающимся развить навыки научного поиска и формирует навыки самостоятельного профессионального творчества.

## **6. ОЦЕНОЧНЫЕ СРЕДСТВА ДЛЯ ТЕКУЩЕГО КОНТРОЛЯ УСПЕВАЕМОСТИ, ПРОМЕЖУТОЧНОЙ АТТЕСТАЦИИ ПО ИТОГАМ ОСВОЕНИЯ ДИСЦИПЛИНЫ**

## **6.1. Оценочные средства для самостоятельной работы и текущего контроля успеваемости**

#### **Раздел 1. Метод наименьших квадратов**

- 1. Суть метода наименьших квадратов.
- 2. Система нормальных уравнений.
- 3. Ряд Тейлора.
- 4. Графическая интерпретация метода наименьших квадратов.

#### **Раздел 2. Корреляционный анализ**

- 1. Статистическая, функциональная и корреляционная зависимости.
- 2. Теснота связи между расчетными и экспериментальными значениями.
- 3. Коэффициент корреляции. Корреляционное отношение.
- 4. Положительная и отрицательная корреляция.
- 5. Коэффициент детерминации.

## Раздел 3. Лисперсионный анализ

Факторная, остаточная и общая сумма квадратов отклонений. 1.

Соотношения между собой факторной, остаточной и общей суммами квадратов 2. отклонений.

- $\overline{3}$ . Факторная, остаточная и общая дисперсии.
- Число степеней свободы для факторной, остаточной и общей дисперсий.  $\overline{4}$ .
- 5. Оценка влияния одного фактора на другой.

### Раздел 4. Законы распределения случайных величин

- Правила построения гистограммы распределения случайной величины.  $\mathbf{1}$ .
- 2. «Правило трех сигм».
- $\overline{3}$ . Свойства нормального распределения.
- $\overline{4}$ . Нормализованное нормальное распределение.
- $5<sub>1</sub>$ Свойства функции Лапласа.

## Раздел 5. Кластерный анализ данных

- 1. Кластер. Центр кластера. Радиус кластера.
- $\overline{2}$ . Кластеризация. Кластерный анализ.
- $3.$ Иерархические процедуры кластерного анализа.
- $\overline{4}$ Последовательные процедуры кластерного анализа.
- $\overline{5}$ . Кластерный анализ методом k-средних.

## 6.2. Оценочные средства для проведения промежуточной аттестации (экзамен)

#### 6.2.1. Примерный перечень вопросов/заданий для подготовки к экзамену (по лиспиплине):

- 1. Сколько уравнений будет содержать система нормальных уравнений при аппроксимации данных эксперимента рядом Тейлора n-ной степени?
- 2. Сколько уравнений должна содержать нормальная система уравнений?
- 3. При нахождении зависимости вида  $y(x)=a_0+a_1x+a_2x^2$  в соответствии с методом наименьших квадратов, какому условию должны удовлетворять параметры этой зависимости?
- 4. Графическая интерпретация метода наименьших квадратов.
- 5. Ряд Тейлора n-ной степени.
- 6. Что такое положительная и отрицательная корреляция?
- 7. Каким соотношением связаны коэффициент корреляции и коэффициент регрессии в уравнении прямой?
- 8. Что такое корреляционная зависимость?
- 9. Что такое статистическая зависимость?
- 10. Что такое функциональная зависимость?
- 11. Оценка качества уравнения регрессии: коэффициент детерминации, средняя относительная ошибка аппроксимации.
- 12.В чем заключается проверка нулевой (основной) гипотезы о равенстве групповых средних?
- 13. Что характеризует факторная, остаточная и общая сумма квадратов отклонений?
- 14. Каким соотношением связаны между собой факторная, остаточная и общая сумма квадратов?
- 15. Перечислите свойства нормального распределения.
- 16. Характеристики нормализованного нормального распределения.
- 17. Как найти вероятность попадания случайной величины в определенный интервал?
- 18. В чем заключается выравнивание статистического ряда?
- 19. Статистическая и теоретическая функции распределения.
- 20. Требования к интервалу и шагу интервала статистического ряда.
- 21. Назначение кластерного анализа
- 22. Процедура проведения кластерного анализа
- 23. Интерпретация результатов кластерного анализа
- 24. Агломеративные методы кластеризации.
- 25. Метод К-средних.

#### 6.2.2. Примерные тестовые задания к экзамену

Вариант 1  $N<sub>2</sub>$ Вопросы Варианты ответов  $1.$ Ha 1.  $|R_1| < |R_2|$ рисунке представлено 2.  $R_1 = R_2$ корреляционное поле точек, 3.  $R_1 > R_2$ отражающее зависимость между 4.  $|R_1| > |R_2|$ двумя параметрами процесса. Анализируя полученные графики, укажите правильное соотношение коэффициентов корреляции:  $\mathcal{D}_{\alpha}$ Среднее квадратическое отклонение 1.  $\sigma_x = \sqrt{\frac{1}{N} \sum_{i=1}^{N} (x_i - m_x)^2}$ случайной величины Х определяется по формуле: 2.  $\sigma_x = \sqrt{\frac{1}{N} \sum_{i=1}^{N} (x_i + m_x)^2}$ 3.  $\sigma_x = \sqrt{\frac{1}{N-1} \sum_{i=1}^{N} (x_i - m_x)^2}$ 4.  $\sigma_x = \sqrt{\frac{1}{N-1} \sum_{i=1}^{N} (x_i + m_x)^2}$ 3. 1.  $F=0.5$ свойств При исследовании трехкомпонентной смеси бензинов 2.  $F=1.2$ 3.  $F=50$ получили значение дисперсии  $D_{Ya}=10$ , дисперсии 4.  $F=2$ адекватности воспроизводимости  $\Sigma D_{Yi}=12$ , a значение дисперсии опыта D<sub>Yo</sub>=5. Чему будет равно значение критерия Фишера для этой задачи.  $\overline{4}$ . Дисперсия воспроизводимости 1.  $D_{y_i} = \frac{1}{m-1} \sum_{i=1}^{m} (y_{ij} - \overline{y_i})^2$ определяется соотношением: 2.  $D_{y_i} = \frac{1}{m-1} \sum_{i=1}^{m} (y_{ij} - \overline{y})^2$ 3.  $D_{y_i} = \frac{1}{m} \sum_{i=1}^{m} (y_{ij} - \overline{y_i})^2$ 4.  $D_{y_i} = \frac{1}{m} \sum_{i=1}^{m} (y_{ij} - \overline{y_i})$ 

![](_page_9_Picture_4.jpeg)

![](_page_10_Picture_4.jpeg)

![](_page_11_Picture_4.jpeg)

![](_page_12_Picture_250.jpeg)

Вариант 2

![](_page_12_Picture_251.jpeg)

![](_page_13_Picture_4.jpeg)

![](_page_14_Picture_4.jpeg)

![](_page_15_Picture_491.jpeg)

## Вариант 3

![](_page_15_Picture_492.jpeg)

![](_page_16_Picture_4.jpeg)

![](_page_17_Picture_4.jpeg)

![](_page_18_Picture_4.jpeg)

![](_page_19_Picture_12.jpeg)

6.3. Описание показателей и критериев контроля успеваемости, описание шкал оценивания

![](_page_19_Picture_13.jpeg)

![](_page_19_Picture_14.jpeg)

*Примерная шкала оценивания знаний в тестовой форме:*

| Количество правильных ответов, % | Оценка                   |
|----------------------------------|--------------------------|
| 0-49                             | Неудовлетворительно      |
| $50 - 65$                        | <b>Удовлетворительно</b> |
| 66-85                            | Хорошо                   |
| 86-100                           | Отлично                  |
|                                  |                          |

#### **6.3.2. Описание шкалы и критериев оценивания для проведения промежуточной аттестации в форме курсовой работы**

Студент выполняет курсовую работу в соответствии с графиком, принятым на заседании кафедры. Оценка может быть снижена за несоблюдение установленного кафедрой графика.

![](_page_20_Picture_372.jpeg)

## **7. УЧЕБНО-МЕТОДИЧЕСКОЕ И ИНФОРМАЦИОННОЕ ОБЕСПЕЧЕНИЕ ДИСЦИПЛИНЫ**

## **7.1. Рекомендуемая литература**

## **7.1.1. Основная литература**

1. Васильева Н.В., Федорова Э.Р., Бойков А.В. Планирование эксперимента. Учебное пособие. СПб, Санкт-Петербургский горный университет, 2021. 75 с.

2. Васильева Н.В. Планирование эксперимента. Методические указания к практическим работам. СПб, Санкт-Петербургский горный университет, 2018. 50 с.

3. Горелов, С.В. Основы научных исследований: учебное пособие / С.В. Горелов, В.П. Горелов, Е.А. Григорьев; под ред. В.П. Горелова. - 2-е изд., стер. - Москва; Берлин : Директ-Медиа, 2016

[http://biblioclub.ru/index.php?page=book\\_view\\_red&book\\_id=443846](http://biblioclub.ru/index.php?page=book_view_red&book_id=443846)

4. Компьютерное моделирование: учебник / В.М. Градов, Г.В. Овечкин, П.В. Овечкин, И.В. Рудаков — М. : КУРС : ИНФРА-М, 2018. — 264 с.

<http://znanium.com/bookread2.php?book=911733>

5. Планирование научного эксперимента: Учебник / В.А.Волосухин, А.И.Тищенко, 2-е изд.- М.: ИЦ РИОР, НИЦ ИНФРА-М, 2016

<http://znanium.com/bookread2.php?book=516516>

#### **7.1.2. Дополнительная литература**

1. Ахназарова, Светлана Лазаревна. Методы оптимизации эксперимента в химической технологии : учеб. пособие для вузов / С.Л. Ахназарова, В.В. Кафаров. - Изд. 2-е, перераб. и доп. - М. Высшая школа, 1985

2. Методы оптимальных решений: Учебник / Мастяева И.Н., Горемыкина Г.И., Семенихина О.Н. - М.: КУРС, НИЦ ИНФРА-М, 2018. - 384 с.

<http://znanium.com/bookread2.php?book=944821>

3. Сафин, Р.Г. Основы научных исследований. Организация и планирование эксперимента: учебное пособие / Р.Г. Сафин, Н.Ф. Тимербаев, А.И. Иванов ; Министерство образования и науки России, Федеральное государственное бюджетное образовательное учреждение высшего профессионального образования «Казанский национальный исследовательский технологический университет». - Казань : Издательство КНИТУ, 2013

[http://biblioclub.ru/index.php?page=book\\_view\\_red&book\\_id=270277](http://biblioclub.ru/index.php?page=book_view_red&book_id=270277)

## **7.1.3. Учебно-методическое обеспечение**

1. Методические указания к курсовой работе по дисциплине «Математические методы обработки данных» приведены на Портале информационно-образовательных ресурсов Горного университета.

2. Методические указания к лабораторным работам по дисциплине «Математические методы обработки данных» приведены на Портале информационно-образовательных ресурсов Горного университета.

### **7.2. Базы данных, электронно-библиотечные системы, информационно-справочные и поисковые системы**

1. «Академический кабинет»: http://www.netcabinet.ru

2. Библиотека Гумер — гуманитарные науки: http://www.gumer.info

3. Европейская цифровая библиотека Europeana: http://www.europeana.eu/portal

4. Информационно-издательский центр по геологии и недропользованию Министерства природных ресурсов и экологии Российской Федерации ООО «ГЕОИНФОРММАРК»: http://www.geoinform.ru

5. Информационно-аналитический центр «Минерал»: http://www.mineral.ru/

6. КонсультантПлюс: справочно-поисковая система: www.consultant.ru

- 7. Мировая цифровая библиотека: http://wdl.org/ru
- 8. Научная электронная библиотека «Scopus»: https://www.scopus.com
- 9. Научная электронная библиотека ScienceDirect: http://www.sciencedirect.com
- 10. Научная электронная библиотека «eLIBRARY»: https://elibrary.ru
- 11. Научно-техническая библиотека SciTechLibrary: http://www.sciteclibrary.ru
- 12. Поисковые системы: Yandex, Rambler, Yahoo и др.

13. Портал «Гуманитарное образование»: http://www.humanities.edu.ru

14. Система ГАРАНТ: электронный периодический справочник: www.garant.ru

15. Федеральное хранилище «Единая коллекция цифровых образовательных ресурсов»: http://school-collection.edu.ru

16. Федеральный портал «Российское образование»: http://www.edu.ru

17. Электронная библиотека Российской Государственной Библиотеки (РГБ): http://elibrary.rsl.ru

18. Электронная библиотека учебников: http://studentam.net

19. Электронная библиотечная система «Национальный цифровой ресурс «Руконт»»: http://rucont.ru/

20. Электронно-библиотечная система издательского центра «Лань»: https://e.lanbook.com/books

21. Электронно-библиотечная система «ЭБС ЮРАЙТ»: www.biblio-online.ru

22. «Энциклопедии и словари»: http://enc-dic.com

#### **8. МАТЕРИАЛЬНО-ТЕХНИЧЕСКОЕ ОБЕСПЕЧЕНИЕ ДИСЦИПЛИНЫ**

#### **8.1. Материально-техническое оснащение аудиторий**

Специализированные аудитории, используемые при проведении занятий лекционного типа и практических (семинарских) занятий, оснащены мультимедийными проекторами и комплектом аппаратуры, позволяющей демонстрировать текстовые и графические материалы.

В учебном процессе используется комплект демонстрационных стендовых материалов по темам курса.

#### **8.1.1. Аудитории для проведения лекционных занятий**

*128 посадочных мест*

Оснащенность: Стол письменный – 65 шт., стул аудиторный – 128 шт., кресло аудиторное – 1 шт., трибуна – 1 шт., трибуна настольная – 1 шт., доска настенная – 2 шт., компьютер 400G1, N9E88ES – 1 шт., монитор PROLITE TF1734MC-B1X – 1 шт., экран SCM-4308 – 1 шт., проектор XEED WUX6010 – 1 шт., система акустическая Sound SM52T-WH – 8 шт., плакат – 9 шт.

Перечень лицензионного программного обеспечения: Microsoft Windows 7 Professional, Microsoft Office 2007 Professional Plus, Microsoft Open License, Антивирусное программное обеспечение Kaspersky Endpoint Security, 7-zip (свободно распространяемое ПО), Foxit Reader (свободно распространяемое ПО), SeaMonkey (свободно распространяемое ПО), Chromium (свободно распространяемое ПО), Java Runtime Environment (свободно распространяемое ПО), doPDF (свободно распространяемое ПО), GNU Image Manipulation Program (свободно распространяемое ПО), Inkscape (свободно распространяемое ПО), XnView (свободно распространяемое ПО), K-Lite Codec Pack (свободно распространяемое ПО), FAR Manager (свободно распространяемое ПО).

*60 посадочных мест*

Стол письменный – 31 шт., стул аудиторный – 60 шт., кресло аудиторное – 1 шт., трибуна настольная – 1 шт., доска напольная мобильная – 1 шт., ноутбук 90NBOAO2-VQ1400 – 1 шт., проектор XEED WUX450ST – 1 шт., экран SCV-16904 Сhampion – 1 шт., плакат – 5 шт.

Перечень лицензионного программного обеспечения: Microsoft Windows 8 Professional, Microsoft Office 2007 Professional Plus, Антивирусное программное обеспечение Kaspersky Endpoint Security, 7-zip (свободно распространяемое ПО), Foxit Reader (свободно распространяемое ПО), SeaMonkey (свободно распространяемое ПО), Chromium (свободно распространяемое ПО), Java Runtime Environment (свободно распространяемое ПО), doPDF (свободно распространяемое ПО), GNU Image Manipulation Program (свободно распространяемое ПО), Inkscape (свободно распространяемое ПО), XnView (свободно распространяемое ПО), K-Lite Codec Pack (свободно распространяемое ПО), FAR Manager (свободно распространяемое ПО)

#### **8.1.2. Аудитории для проведения практических (семинарских) занятий**

#### *32 посадочных места*

Стол письменный – 17 шт., стул аудиторный – 32 шт., кресло аудиторное – 1 шт., трибуна настольная – 1 шт., доска настенная – 1 шт., плакат – 6 шт.

Перекатная мультимедийная установка (ноутбук Acer Aspire7720 (Intel(R) Core (TM)2 Duo CPU T7700 2.40GHz 2 ГБ); мышь проводная Genius Laser; проектор DLP Texas Instruments VLT XD600LP; стойка передвижная металлическая многоярусная).

Перечень лицензионного программного обеспечения: Microsoft Windows Pro 7 RUS, Microsoft Office Std 2007 RUS, Антивирусное программное обеспечение Kaspersky Endpoint Security, 7-zip (свободно распространяемое ПО), Foxit Reader (свободно распространяемое ПО),

Sea Monkey (свободно распространяемое ПО), Chromium (свободно распространяемое ПО), Java 8 Runtime Environment (свободно распространяемое ПО), do PDF (свободно распространяемое ПО), GNU Image Manipulation Program (свободно распространяемое ПО), Inkscape (свободно распространяемое ПО), Xn View (свободно распространяемое ПО), K-Lite Codec Pack (свободно распространяемое ПО), FAR Manager (свободно распространяемое ПО).

*30 посадочных мест*

Стол письменный – 16 шт., стул аудиторный – 30 шт., кресло аудиторное – 1 шт., трибуна настольная – 1 шт., доска настенная – 1 шт., плакаты – 5 шт.

Перекатная мультимедийная установка (ноутбук Acer Aspire7720 (Intel(R) Core (TM)2 Duo CPU T7700 2.40GHz 2 ГБ); мышь проводная Genius Laser; проектор DLP Texas Instruments VLT XD600LP; стойка передвижная металлическая многоярусная).

Перечень лицензионного программного обеспечения: Microsoft Windows Pro 7 RUS, Microsoft Office Std 2007 RUS, Антивирусное программное обеспечение Kaspersky Endpoint Security, 7-zip (свободно распространяемое ПО), Foxit Reader (свободно распространяемое ПО), Sea Monkey (свободно распространяемое ПО), Chromium (свободно распространяемое ПО), Java 8 Runtime Environment (свободно распространяемое ПО), do PDF (свободно распространяемое ПО), GNU Image Manipulation Program (свободно распространяемое ПО), Inkscape (свободно распространяемое ПО), Xn View (свободно распространяемое ПО), K-Lite Codec Pack (свободно распространяемое ПО), FAR Manager (свободно распространяемое ПО).

*28 посадочных мест*

Стол письменный – 15 шт., стул аудиторный – 28 шт., кресло аудиторное – 1 шт., трибуна настольная – 1 шт., доска настенная – 1 шт., плакат – 5 шт.

Перекатная мультимедийная установка (ноутбук Acer Aspire7720 (Intel(R) Core (TM)2 Duo CPU T7700 2.40GHz 2 ГБ); мышь проводная Genius Laser; проектор DLP Texas Instruments VLT XD600LP; стойка передвижная металлическая многоярусная).

Перечень лицензионного программного обеспечения: Microsoft Windows Pro 7 RUS, Microsoft Office Std 2007 RUS, Антивирусное программное обеспечение Kaspersky Endpoint Security, 7-zip (свободно распространяемое ПО), Foxit Reader (свободно распространяемое ПО), Sea Monkey (свободно распространяемое ПО), Chromium (свободно распространяемое ПО), Java 8 Runtime Environment (свободно распространяемое ПО), do PDF (свободно распространяемое ПО), GNU Image Manipulation Program (свободно распространяемое ПО), Inkscape (свободно распространяемое ПО), Xn View (свободно распространяемое ПО), K-Lite Codec Pack (свободно распространяемое ПО), FAR Manager (свободно распространяемое ПО).

#### **8.2. Помещения для самостоятельной работы**

1. Оснащенность помещения для самостоятельной работы: 13 посадочных мест. Стул – 25 шт., стол – 2 шт., стол компьютерный – 13 шт., шкаф – 2 шт., доска аудиторная маркерная – 1 шт., АРМ учебное ПК (монитор + системный блок) – 14 шт. Доступ к сети «Интернет», в электронную информационно-образовательную среду Университета.

Перечень лицензионного программного обеспечения: Microsoft Windows 7 Professional, Microsoft Office 2007 Professional Plus, антивирусное программное обеспечение: Kaspersky Endpoint Security, 7-zip (свободно распространяемое ПО), Foxit Reader (свободно распространяемое ПО), Foxit Reader (свободно распространяемое ПО), SeaMonkey (свободно распространяемое ПО), Chromium (свободно распространяемое ПО), Java Runtime Environment (свободно распространяемое ПО), doPDF (свободно распространяемое ПО), GNU Image Manipulation Program (свободно распространяемое ПО), Inkscape (свободно распространяемое ПО), XnView (свободно распространяемое ПО), K-Lite Codec Pack (свободно распространяемое ПО), FAR Manager (свободно распространяемое ПО).

2. Оснащенность помещения для самостоятельной работы: 17 посадочных мест. Доска для письма маркером – 1 шт., рабочие места студентов, оборудованные ПК с доступом в сеть Университета – 17 шт., мультимедийный проектор – 1 шт., АРМ преподавателя для работы с

мультимедиа – 1 шт. (системный блок, мониторы – 2 шт.), стол – 18 шт., стул – 18 шт. Доступ к сети «Интернет», в электронную информационно-образовательную среду Университета.

Перечень лицензионного программного обеспечения: Microsoft Windows 7 Professional, Microsoft Office 2007 Professional Plus, антивирусное программное обеспечение: Kaspersky Endpoint Security, 7-zip (свободно распространяемое ПО), Foxit Reader (свободно распространяемое ПО), Foxit Reader (свободно распространяемое ПО), SeaMonkey (свободно распространяемое ПО), Chromium (свободно распространяемое ПО), Java Runtime Environment (свободно распространяемое ПО), doPDF (свободно распространяемое ПО), GNU Image Manipulation Program (свободно распространяемое ПО), Inkscape (свободно распространяемое ПО), XnView (свободно распространяемое ПО), K-Lite Codec Pack (свободно распространяемое ПО), FAR Manager (свободно распространяемое ПО).

3. Оснащенность помещения для самостоятельной работы: 16 посадочных мест. Стол компьютерный для студентов (тип 4) - 3 шт., стол компьютерный для студентов (тип 6) - 2 шт., стол компьютерный для студентов (тип 7) - 1 шт., кресло преподавателя (сетка, цвет черный) - 17 шт., доска напольная мобильная белая магнитно-маркерная «Magnetoplan» 1800мм×1200мм - 1 шт., моноблок Lenovo M93Z Intel Q87 - 17 шт., плакат - 5 шт. Доступ к сети «Интернет», в электронную информационно-образовательную среду Университета.

Перечень лицензионного программного обеспечения: Microsoft Windows 7 Professional, Microsoft Office 2007 Professional Plus, CorelDRAW Graphics Suite X5, Autodesk product: Building Design Suite Ultimate 2016, product Key: 766H1, антивирусное программное обеспечение: Kaspersky Endpoint Security, 7-zip (свободно распространяемое ПО), Foxit Reader (свободно распространяемое ПО), Foxit Reader (свободно распространяемое ПО), SeaMonkey (свободно распространяемое ПО), Chromium (свободно распространяемое ПО), Java Runtime Environment (свободно распространяемое ПО), doPDF (свободно распространяемое ПО), GNU Image Manipulation Program (свободно распространяемое ПО), Inkscape (свободно распространяемое ПО), XnView (свободно распространяемое ПО), K-Lite Codec Pack (свободно распространяемое ПО), FAR Manager (свободно распространяемое ПО), Cisco Packet Tracer 7.1 (свободно распространяемое ПО), Quantum GIS (свободно распространяемое ПО), Python (свободно распространяемое ПО), R (свободно распространяемое ПО), Rstudio (свободно распространяемое ПО), SMath Studio (свободно распространяемое ПО), GNU Octave (свободно распространяемое ПО), Scilab (свободно распространяемое ПО).

4. Читальные залы:

Оснащенность: компьютерное кресло 7875 А2S – 35 шт., cтол компьютерный – 11 шт., моноблок Lenovo 20 HD - 16 шт., доска настенная белая - 1 шт., монитор ЖК Philips - 1 шт., монитор HP L1530 15tft - 1 шт., сканер Epson Perf.3490 Photo - 2 шт., системный блок HP6000 – 2 шт; стеллаж открытый - 18 шт., микрофон Д-880 с 071с.ч. - 2 шт., книжный шкаф - 15 шт., парта - 36 шт., стул - 40 шт.

Перечень лицензионного программного обеспечения: Автоматизированная информационно-библиотечная система (АИБС); MARK-SQL, Ирбис, доступ в Интернет; Microsoft Windows 7 Professional; Microsoft Office 2007 Professional Plus; Антивирусное программное обеспечение Kaspersky Endpoint Security.

5. Читальный зал:

Оснащенность: аппарат Xerox W. Centre 5230- 1 шт., cканер K. Filem - 1 шт., копировальный аппарат - 1 шт., кресло – 521АF-1 шт., монитор ЖК НР22 - 1 шт., монитор ЖК S.17 - 11 шт., принтер НР L/Jet - 1 шт., cистемный блок HP6000 Pro - 1 шт., cистемный блок Ramec S. E4300 – 10 шт., сканер Epson V350 - 5 шт., сканер Epson 3490 - 5 шт., стол 160×80×72 - 1 шт., стул 525 BFH030 - 12 шт., шкаф каталожный - 20 шт., стул «Кодоба» -22 шт., стол 80×55×72 - 10 шт.

6. Читальный зал:

Оснащенность: книжный шкаф 1000×3300×400-17 шт., стол, 400×180 Титаник «Pico» - 1 шт., cтол письменный с тумбой – 37 шт., кресло «Cannes» черное - 42 шт., кресло (кремовое) –

37 шт., телевизор 3DTV Samsung UE85S9AT - 1 шт., Монитор Benq 24 - 18 шт., цифровой ИКтрансивер TAIDEN - 1 шт., пульт для презентаций R700-1 шт., моноблок Lenovo 20 HD - 19 шт., сканер Xerox 7600 - 4шт. Перечень лицензионного программного обеспечения: Автоматизированная информационно-библиотечная система (АИБС); MARK-SQL, Ирбис, доступ в Интернет; Microsoft Windows 7 Professional; Microsoft Office 2007 Professional Plus; Антивирусное программное обеспечение Kaspersky Endpoint Security.

#### **8.3. Помещения для хранения и профилактического обслуживания оборудования**

1. Центр новых информационных технологий и средств обучения:

Оснащенность: персональный компьютер - 2 шт. (доступ к сети «Интернет»), монитор - 4 шт., сетевой накопитель - 1 шт., источник бесперебойного питания - 2 шт., телевизор плазменный Panasonic - 1 шт., точка Wi-Fi - 1 шт., паяльная станция - 2 шт., дрель - 5 шт., перфоратор - 3 шт., набор инструмента - 4 шт., тестер компьютерной сети - 3 шт., баллон со сжатым газом - 1 шт., паста теплопроводная - 1 шт., пылесос - 1 шт., радиостанция - 2 шт., стол – 4 шт., тумба на колесиках - 1 шт., подставка на колесиках - 1 шт., шкаф - 5 шт., кресло - 2 шт., лестница Alve - 1 шт.

Перечень лицензионного программного обеспечения: Microsoft Windows 7 Professional, Microsoft Office 2010 Professional Plus, антивирусное программное обеспечение: Kaspersky Endpoint Security, 7-zip (свободно распространяемое ПО), Foxit Reader (свободно распространяемое ПО), Foxit Reader (свободно распространяемое ПО), SeaMonkey (свободно распространяемое ПО), Chromium (свободно распространяемое ПО), Java Runtime Environment (свободно распространяемое ПО), doPDF (свободно распространяемое ПО), GNU Image Manipulation Program (свободно распространяемое ПО), Inkscape (свободно распространяемое ПО), XnView (свободно распространяемое ПО), K-Lite Codec Pack (свободно распространяемое ПО), FAR Manager (свободно распространяемое ПО).

2. Центр новых информационных технологий и средств обучения:

Оснащенность: стол - 5 шт., стул - 2 шт., кресло - 2 шт., шкаф - 2 шт., персональный компьютер - 2 шт. (доступ к сети «Интернет»), монитор - 2 шт., МФУ - 1 шт., тестер компьютерной сети - 1 шт., баллон со сжатым газом - 1 шт., шуруповерт - 1 шт.

Перечень лицензионного программного обеспечения: Microsoft Windows XP Professional, Microsoft Windows 7 Professional, Microsoft Office 2007 Professional Plus, антивирусное программное обеспечение: Kaspersky Endpoint Security, 7-zip (свободно распространяемое ПО), Foxit Reader (свободно распространяемое ПО), Foxit Reader (свободно распространяемое ПО), SeaMonkey (свободно распространяемое ПО), Chromium (свободно распространяемое ПО), Java Runtime Environment (свободно распространяемое ПО), doPDF (свободно распространяемое ПО), GNU Image Manipulation Program (свободно распространяемое ПО), Inkscape (свободно распространяемое ПО), XnView (свободно распространяемое ПО), K-Lite Codec Pack (свободно распространяемое ПО), FAR Manager (свободно распространяемое ПО).

3. Центр новых информационных технологий и средств обучения:

Оснащенность: стол - 2 шт., стул - 4 шт., кресло - 1 шт., шкаф - 2 шт., персональный компьютер - 1 шт. (доступ к сети «Интернет»), веб-камера Logitech HD C510 - 1 шт., колонки Logitech - 1 шт., тестер компьютерной сети - 1 шт., дрель - 1 шт., телефон - 1 шт., набор ручных инструментов - 1 шт.

Перечень лицензионного программного обеспечения: Microsoft Windows 7 Professional, Microsoft Office 2007 Professional Plus, антивирусное программное обеспечение: Kaspersky Endpoint Security, 7-zip (свободно распространяемое ПО), Foxit Reader (свободно распространяемое ПО), Foxit Reader (свободно распространяемое ПО), SeaMonkey (свободно распространяемое ПО), Chromium (свободно распространяемое ПО), Java Runtime Environment (свободно распространяемое ПО), doPDF (свободно распространяемое ПО), GNU Image Manipulation Program (свободно распространяемое ПО), Inkscape (свободно распространяемое ПО), XnView (свободно распространяемое ПО), K-Lite Codec Pack (свободно распространяемое ПО), FAR Manager (свободно распространяемое ПО).

## **8.4. Лицензионное программное обеспечение:**

- 1. Microsoft Windows 7 Professional.
- 2. Microsoft Windows 8 Professional.
- 3. Microsoft Office 2007 Professional Plus.